## **Obsah**

- 
- 
- 
- str. 8 Novinky ze světa počítačů
- str. 10 Poradna str. 21 Úžasně levný tisk

- str. 12 Bezpečný přenos dat Jak dostat větší množství dat z jednoho počítače do druhého
- str. 15 Zajímavá úložiště Tipy na internetové služby, které
- str. 16 Sdílení souborů<br>
Apple soubory<br>
Apple soubory<br>
Cate 26 Neileněí SSD die
- str. 17 Společné dokumenty<br>Apple dokumenty<br> **Apple dokumenty**
- str. 18 Sdílení fotoalb Co nás v redakci zaujalo<br>Apple fotky extra de Portišky z internetu

# **mobil** PRO KAŽDÉHO

- str. 27 Mobil pro každého Obsah přílohy
- str. 28 Novinky Nové mobilní telefony
- str. 29 Bezpečnostní desatero Jak chránit data v mobilu proti zneužiti
- str. 30 Povinná výbava 35 užitečných mobilních aplikací
- str. 36 Tlačítka a velký displej Aligátor VS900 Senior
- str. 37 Zabezpečení domácnosti Lamax Shield
- str. 38 Dohledová kamerka Lamax Tech WiFi kamera
- str. 39 Ovládání spotřebičů na dálku Lamax Tech WiFi zásuvka
- str. 40 Kam za sněhem? Skiresort.info
- Domácí finance str. 41 Easy Home Finance 5.5.0 str. 42 Snadná vaření
- Vaření.cz

Tipy na nejiepší mobilní aplikace (str. 30-35)

### str. 4 Co najdete na CD **PREDSTAVUJEME**

- str. 6 Jak stáhnout PRK CD z internetu str. 20 Zajímavé tiskárny str. 7 **Digitální edice PPK pro domácí použití**<br> **Barevné inkoustové multifunkční pro domácí použití Barevné inkoustové multifunkční** tiskárnv
	- Canon Pixma G3410
- **TEMA ČÍSLA**<br>str. 22 Tiskárna s velkými možnostmi<br>Epson Expression Premium XP-900
	- str. 23 ... Multifunkce" za dobrou cenu HP DeskJet Ink Advantage 5275
	- str. 24 Tipy pro tisk fotografií Užitečná nastavení parametrů tisku
	- nabízejí dlouhodobé uložení dat str. 25 Kvalitní Wi-Fi v celém domě<br>Sdílení souborů str. 25 Kvalitní Wi-Fi v celém domě
		- str. 26 Nejlepší SSD disky
	- Apple dokumenty<br>
	Str. 44 Tipy redakce<br>
	Co nás v redal
		- str. 45 Perličky z internetu Zajímavé WWW stránky a videa

# **JAK NA TO**

str.

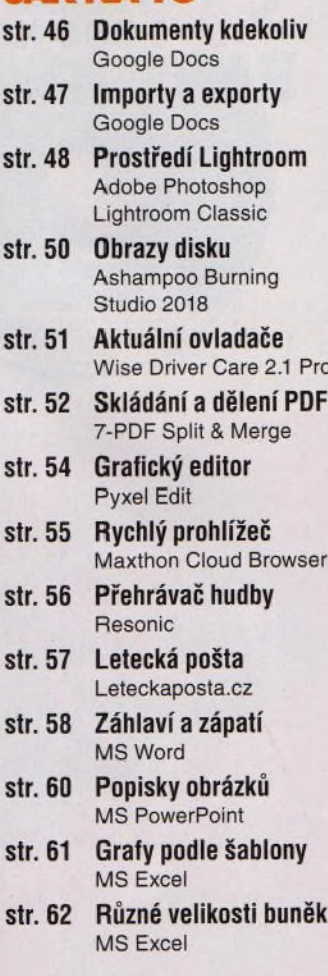

Multifunkční tiskárny pro domácí použití (str. 20-24)

### **V ážení čte n áři,**

hlavní téma tohoto vydání věnujeme radám, jak z počítače do počítače přenést velký objem dat. a v souvislosti s tím přinášíme tipy na zařízení a internetové služby, které jsou к této činnosti vhodné. Dočtete se i o tom, jak posílat a sdílet soubory uložené v paměti telefonu (nebo tabletu) s iOS od firmy Apple. Také jsme otestovali tři aktuální modely inkoustových multifunkčních tiskáren, které využijete v domácnosti jak pro tisk dokumentů a fotografií, tak pro jejich skenování nebo kopírování. Do sekce věnované mobilním zařízením - chytrým telefonům a tabletům - jsme tentokrát připravili výběr 35 mobilních aplikací, které by v žádném chytrém telefonu neměly chybět. Díky nim budete mít neustále po ruce aktuální turistické mapy i automapy s navigací, předpověď počasí, jízdní řády, tlumočníka a řadu dalších užitečných pomocníků. Přeji vám příjemné čtení.

Ivan  $x \rightarrow 9$ Ivan Heisler, šéfredaktor